<<Visual FoxPro

 $<<$ Visual FoxPro

, tushu007.com

- 13 ISBN 9787563518210
- 10 ISBN 7563518215

出版时间:2008-8

页数:204

PDF

更多资源请访问:http://www.tushu007.com

, tushu007.com

# <<Visual FoxPro

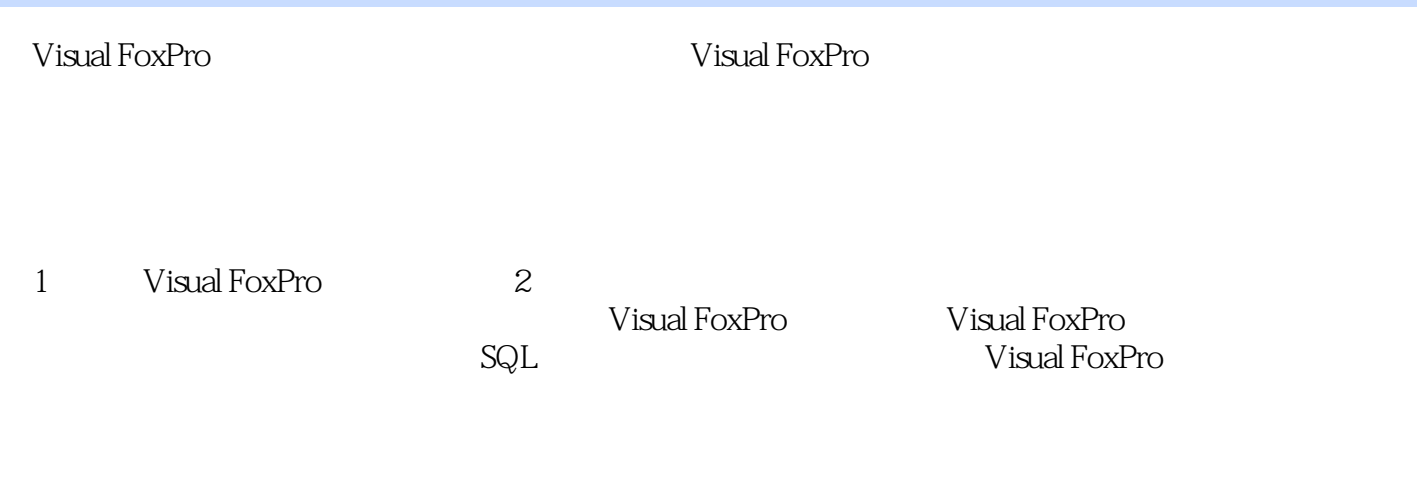

Visual FoxPro

, tushu007.com

## <<Visual FoxPro

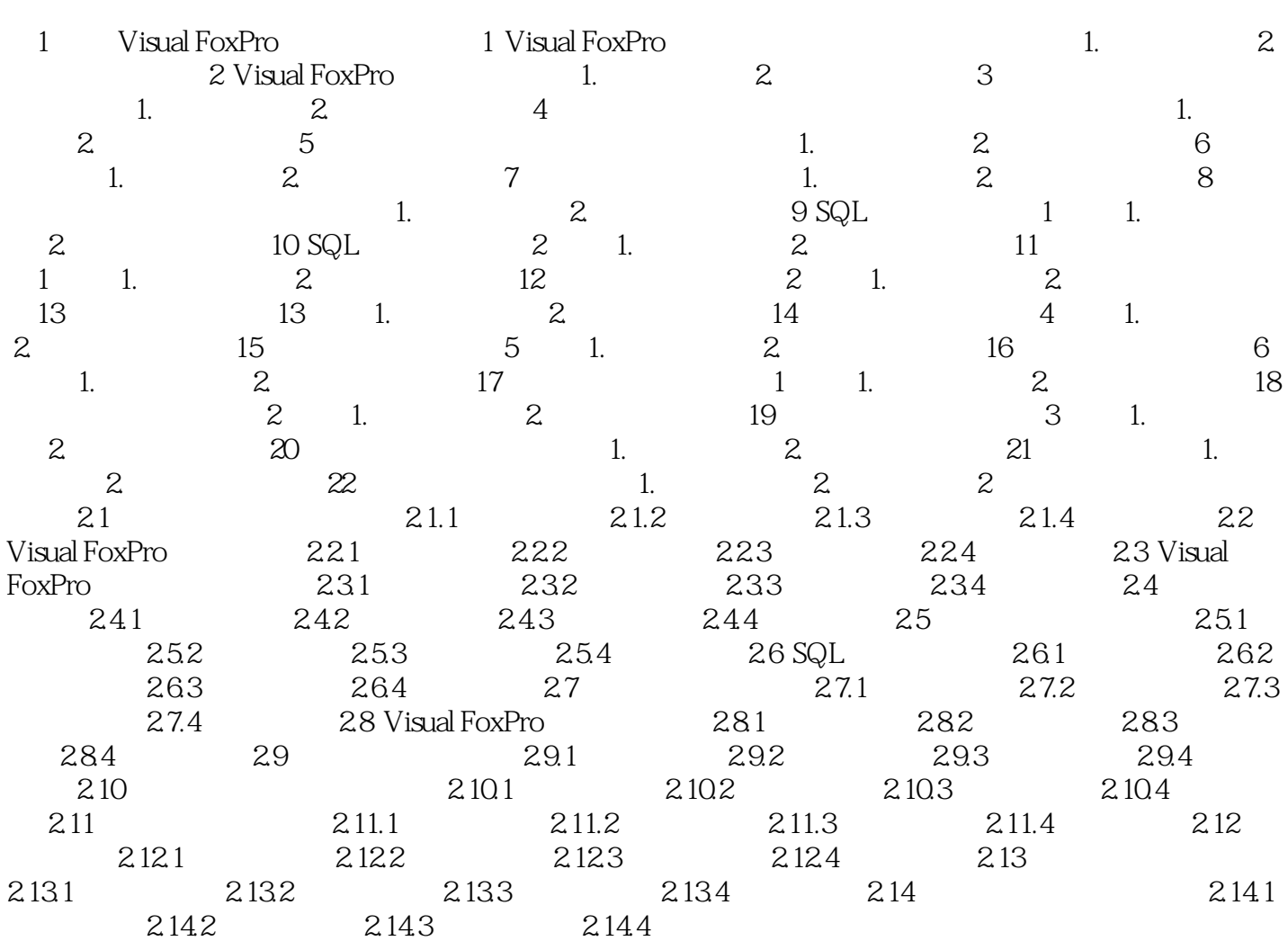

#### , tushu007.com

### <<Visual FoxPro

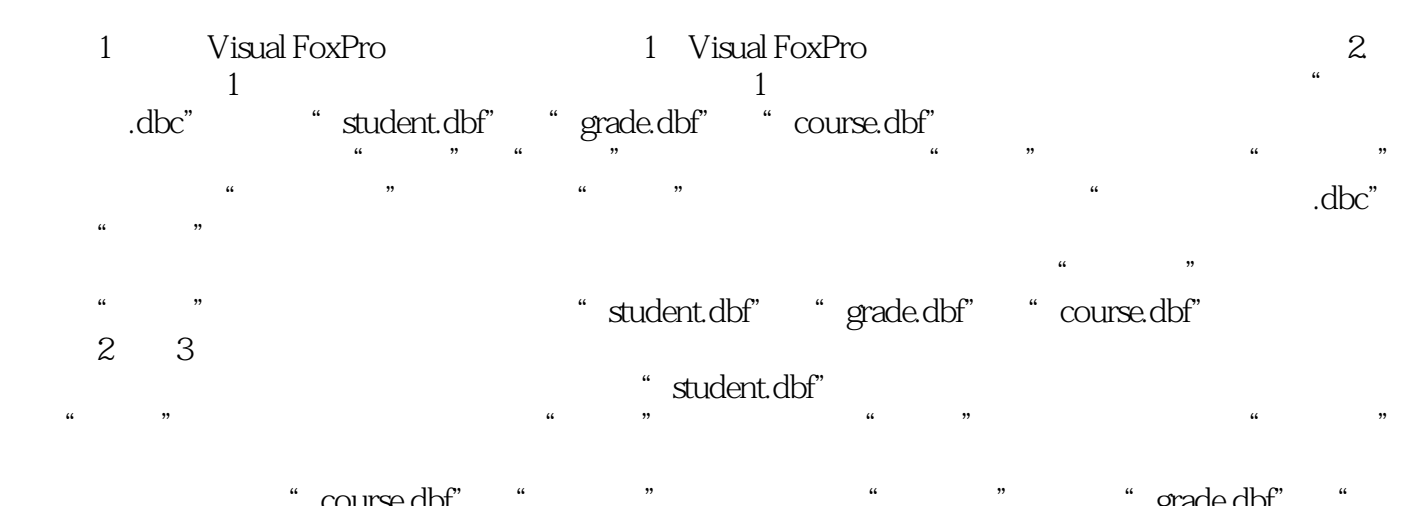

, we course.dbf" " " " " " grade.dbf", " " " " grade.dbf" 号"和"课程号"的索引类型为"普通索引"。 atudent.dbf" when the student.dbf" when the student of the students of the students of the students of the students of the students of the students of the students of the students of the students of the students of the stu " student.dbf" " grade.dbf" 使用同样的方法,将"course.dbf"表的主索引"课程号"索引拖放到"ffrade.dbf"表的"课程号"上

<<Visual FoxPro

Visual FoxPro

Visual FoxPro<br>Visual FoxPro Visual FoxPro

, tushu007.com

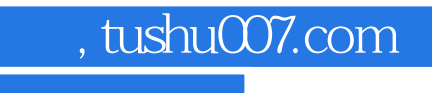

## <<Visual FoxPro

本站所提供下载的PDF图书仅提供预览和简介,请支持正版图书。

更多资源请访问:http://www.tushu007.com